## **Antrag auf Übersendung der zugangsrelevanten Unterlagen SbV und Notfallmanagement der Neuss-Düsseldorfer Häfen GmbH & Co. KG**

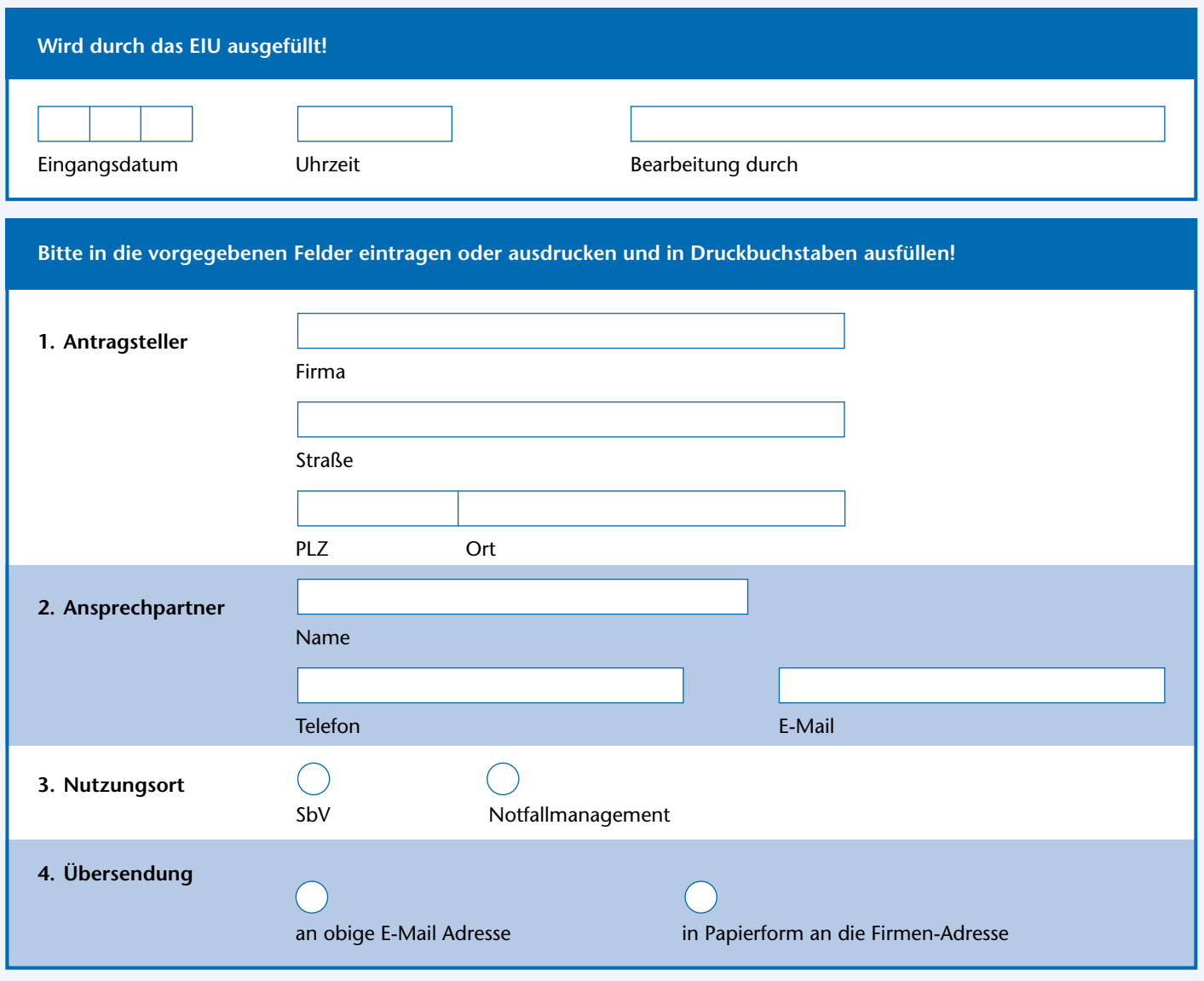

Ort/Datum Unterschrift(en)

**Per E-Mail senden.**

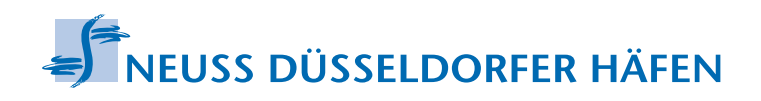